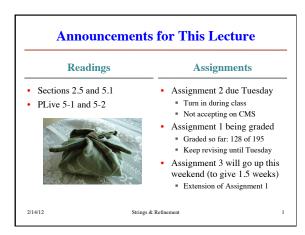

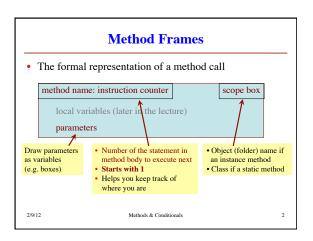

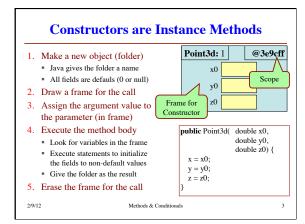

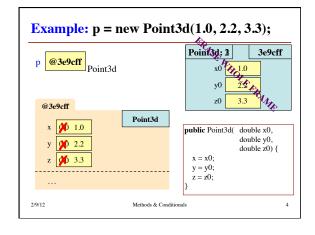

### **Types of Method Calls** With a Dot (.) Without a Dot (.) • Instance method call · Helper method call Method applied to an object Call is executed inside body of another method <object>.<method-call> Both are in same class file Example: p.getX() · Scope box contains scope of · Static method call the method that called it Definition in file drawer • Example: firstName(s) <class>.<method-call> ■ Ex: Integer.parseInt("123") Strings & Refinement

# Exercise: Anglicizing an Integer anglicize(1) is "one" anglicize(15) is "fifteen" anglicize(123) is "one hundred twenty three" anglicize(10570) is "ten thousand five hundred /\*\* Yields: the anglicization of n. \* Precondition: 0 < n < 1,000,000 \*/ public static String anglicize(int n) { // ??? }

# **String: Revisited**

- · String is an unusual object
  - Do not create with new
  - Does not have named fields (that we know of)
- · Data arranged in a "list"
  - List of characters
  - Access characters by position, not field name
  - Method: charAt(int)
  - Position starts at 0

• String s = "abc d";

0 1 2 3 4 a b c d

String s = "one\ntwo";

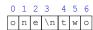

2/14/12 Strings & Refinement

### **Containers**

- Container: an object that holds a list of objects
  - But cannot hold primitive values (e.g. int, double, etc.)!
- Java has several container classes
  - The are all in package java.util
  - Generic classes: type depends on what is contained
  - Put contained type in <>
- Example: Vector
  - Vector<String>: Vector that holds String objects
  - Vector<AcornProfile>: Holds AcornProfile objects
  - Vector<Vector<String>>: ????
    - Vector int>: NOT ALLOWED!

Strings & Refinement

# Wrappers: Turn Primitives into Objects

- Want Vector<int>
  - int is primitive type, not class
  - Need to convert an int value (e.g. 9) into an object
- Integer: a wrapper class
  - Contains or wraps one value
  - Value cannot be changed: it is *immutable*
- · Many useful static features
  - Integer.MAX\_VALUE
- Integer.parseInt(String)

2/14/12

Strings & Refinemer

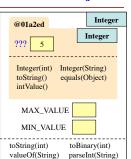

# **Each Primitive Type Has a Wrapper**

• When you need to treat a primitive value as an object, then just wrap the value in an object of the wrapper class.

| Primitive Type | Wrapper Class |
|----------------|---------------|
| int            | Integer       |
| long           | Long          |
| float          | Float         |
| double         | Double        |
| char           | Character     |
| boolean        | Boolean       |

### Each wrapper class has:

- Instance methods (e.g. equals, constructors, toString)
- Static variables and methods
   (for weight computations)

Integer k= **new** Integer(63);

int j= k.intValue();

You don't have to memorize the methods of the wrapper classes. But be aware of them. See Section 5.1 and PLive 5-1 and 5-2 for more.

# **Boxing and Unboxing**

- Modern (post 1.4) Java boxes/unboxes
- Boxing: Automatically add a wrapper
  - Integer s = 4;
  - Same as Integer s = new Integer(4);
- Unboxing: Automatically remove a wrapper
  - int x = new Integer(4);
  - Same as int x = new Integer(4).intValue();
- Type is determined by the variable assigned

2/14/12 Strings & Refinement 11

## **Example: Vector**

- Create an empty vector instance (of Strings) import java.util.Vector;
  - Vector vec = new Vector<Integer>();
- Add some strings to it
  - vec.add(new Integer(2)); // Adds 2 at position 0
    vec.add(new Integer(7)); // Adds 7 at position 1
  - vec.add(new Integer(-3)); // Adds -3 at position 2
- Get the String at position 1
- vec.get(1) // Function call, gives 7
- Search vector for number 5

vec.indexOf(new Integer(5)) // Not found; gives -1

/14/12 Strings & Refinement